## Der Aktenplan: Zentrales Element der Schriftgutverwaltung

Als strukturierendes Ordnungskriterium nutzt DoRIS auch bei elektronischen Dokumenten den gewohnten Aktenplan. Mit "DoRIS Strukturierte Ablage" wird der hinterlegte Dokumenten- oder Aktenplan verwaltet. Dabei kann ein landeseinheitlicher Aktenplan importiert und dann individuell um spezifische Belange ergänzt werden oder ein historisch gewachsener Aktenplan wird in DoRIS übernommen und dort fortentwickelt. Spezialität von DoRIS ist, dass beliebige Aktenstrukturen abgebildet werden können, ohne die physikalische Aktenablage zu beeinflussen. Das macht ein eventuell erforderliches Umlagern von Akten einfach.

DoRIS lässt es auch zu, auf jeder Stufe der hierarchischen Struktur Akten mit Schriftstücken und Vorgängen anzulegen.

In Firmen sind Akten häufig im Rahmen von Vertrags- oder Projektstrukturen abzulegen, bei einigen Behörden wird DoRIS so eingerichtet, dass nur auf der untersten Betreffseinheit Akten angelegt werden können (vgl. Vorgabe des Bundesverwaltungsamts "Schriftgutverwaltung in Bundesbehörden").

Unter DoRIS können alle Arten von Akten verwaltet werden. Dazu gehören Sammelsachakten, Einzelsachakten, Fallakten, Sondersachakten (z.B. Reiseakten).

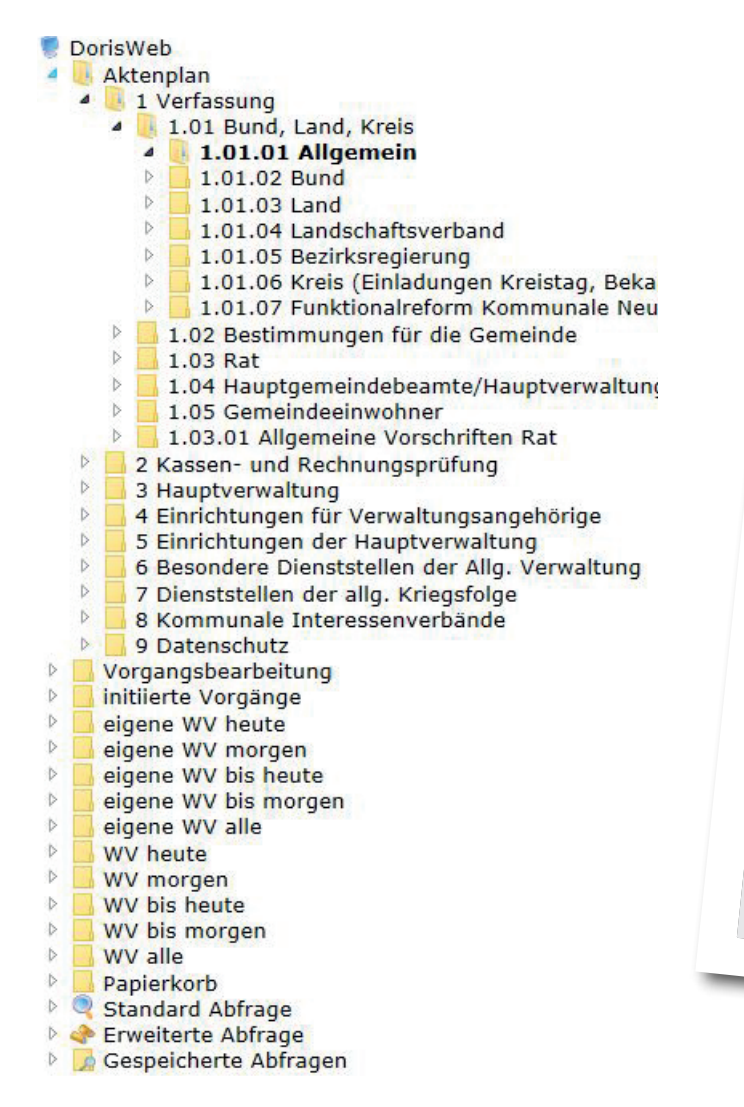

## **Aktenplan**

Der Aktenplan als zentrales Element der behördlichen Schriftgutverwaltung ist eine aus den behördlichen Aufgaben entwickelte, in der Regel hierarchische Gliederung der Akten nach ihrem sachlichen Inhalt. Durch ihn wird das anfallende Schriftgut in Gruppen zusammengefasst. Er stellt den Ordnungsrahmen zur systematischen Gliederung der Akten dar und bildet zugleich den Registrierrahmen für den sachbezogenen Nach weis vorhandener Akten.

## **Was leistet DoRIS?**

Der jeweilige Aktenplan wird am Bildschirm in einer hierarchischen Baumstruktur

angezeigt. In dieser Struktur kann der Anwender navigieren und sich an jeder Stelle die zugeordneten (Teil-)akten oder Vorgänge mit deren Schriftstücken anzeigen lassen. Zu einem in einer Trefferliste erscheinenden Schriftstück wird automatisch das Geschäftszeichen angezeigt, sodass der Anwender sofort erkennt, in welchem sachlichen Zusammenhang dieses Schriftstück zu sehen ist.